# **BAG** environmental

21-5-2020

# Modelo de Dispersión de Atmosférica PROYECTO MINERO LOMA LARGA

**Ing. Byron Arregui Gallegos, M.Sc.** BAG ENVIRONMENTAL ENGINEERING

StreetMap-contributors nap da

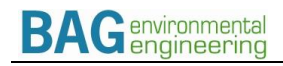

#### **TABLA DE CONTENIDO**

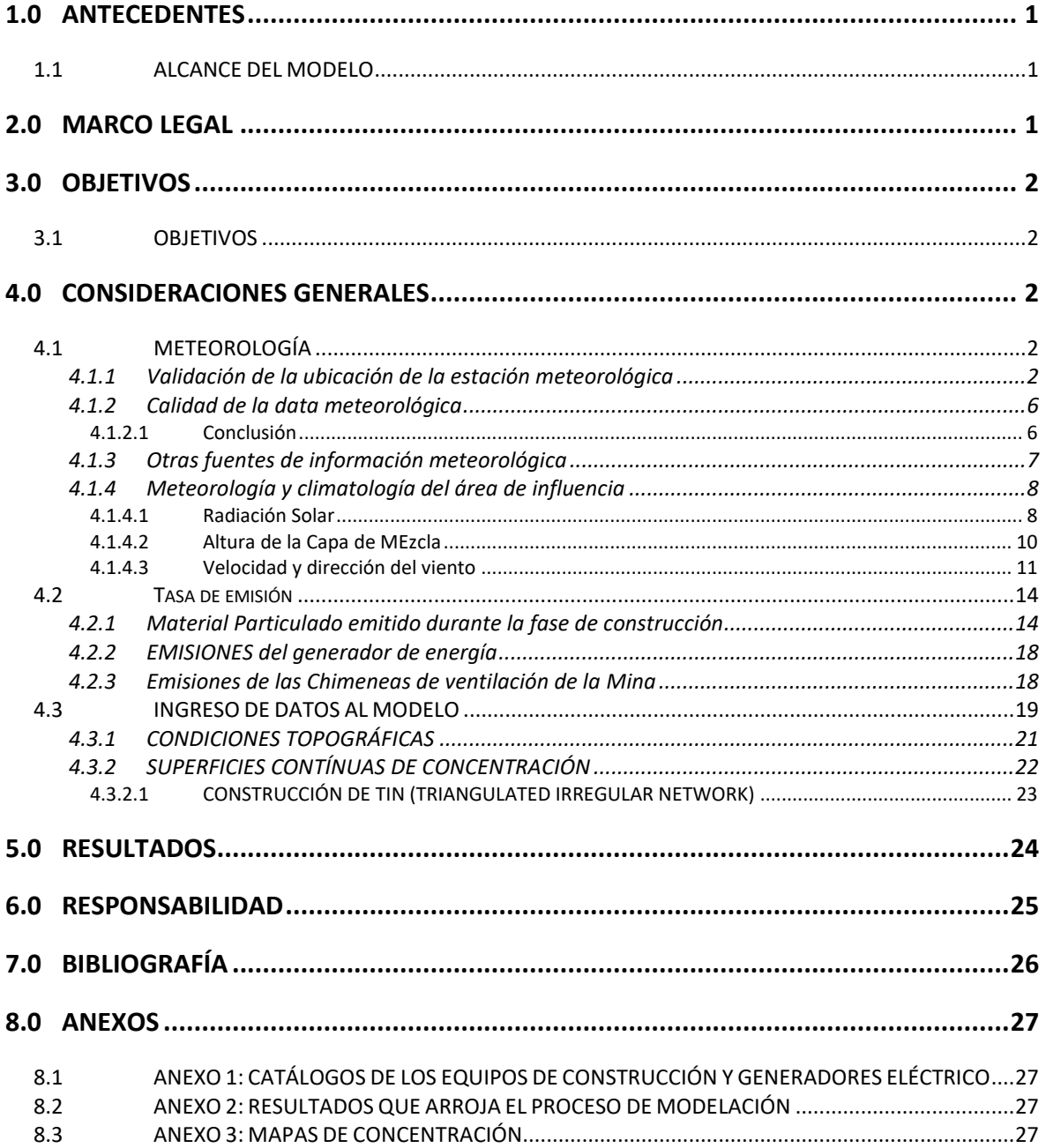

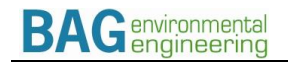

Página en blanco

# <span id="page-3-0"></span>**1.0 ANTECEDENTES**

INV Metals Inc. (INV) ahora DPMECUADOR SA es una empresa canadiense de recursos minerales con sede en Toronto, su representante en Ecuador se enfoca en la adquisición, exploración y desarrollo del "Proyecto de oro, cobre y plata Loma Larga" y sus propiedades de exploración regional.

EL Proyecto Minero Loma Larga (PMLL) se encuentra ubicada entre la falla Gañarín al noroeste y la falla Girón al sureste, 30 km al sudoeste de la ciudad de Cuenca, en la provincia del Azuay, Ecuador.

Como parte de la elaboración del Estudio de Impacto Ambiental y, en cumplimiento de lo solicitado por el Ministerio de Ambiente Ecuador (MAE), DPMECUADOR SA pone a consideración de la Autoridad Ambiental el presente informe correspondiente al modelo matemático detallado de dispersión de contaminantes atmosféricos.

### <span id="page-3-1"></span>**1.1 ALCANCE DEL MODELO**

El modelo aplicado se basa en lo estipulado por el *Screening Procedures for Estimating the Air Quality Impact of Stationary Sources, Revised* (US EPA, 1992). El modelo desarrollado permite encontrar las concentraciones de contaminantes atmosféricos para concentraciones máximas horarias, máximas octohorarias, máximas diarias y máximas promedio anuales, a fin compararlas con los límites de inmisión expresados por la Norma de Calidad de Aire Ambiente del Ecuador.

## <span id="page-3-2"></span>**2.0 MARCO LEGAL**

El Acuerdo Ministerial No. 097-A, Anexo III: NORMA DE EMISIONES AL AIRE DESDE FUENTES FIJAS, emitido el miércoles 4 de noviembre de 2015 y publicado en Registro Oficial Edición Especial No. 387, establece los siguientes artículos respecto del uso de los modelos de dispersión de contaminantes atmosféricos:

*"4.4 Uso de modelos de dispersión* 

*4.4.1 Para los Estudios de Impacto Ambiental se podrán utilizar modelos de dispersión con enfoques de tipo simplificado o detallado. Mediante el enfoque detallado se busca evaluar los incrementos de los niveles de contaminación con mayor precisión. Para ello se deberá utilizar información meteorológica horaria con una cobertura mínima de registros de un año, que provenga preferentemente de estaciones localizadas en los sitios de emplazamiento de las chimeneas. Dichas estaciones deberán cumplir con los requisitos establecidos por la Organización Meteorológica Mundial. Si la magnitud del proyecto lo amerita, ya sea por iniciativa del proponente, o por pedido de la Autoridad Ambiental de Control, se podrán instalar estaciones meteorológicas en los sitios previstos para el emplazamiento de las chimeneas. El procesamiento de la información meteorológica deberá efectuarse por medio de los utilitarios informáticos que permitan su uso con el modelo de enfoque detallado.* 

*4.4.4 Si los resultados de la evaluación simplificada indicaren que las emisiones de la fuente fija comprometen el cumplimiento de la Norma de Calidad del Aire Ambiente (NCAA), se deberá aplicar el enfoque detallado.*

*4.4.5 Alternativamente se podrá generar la información meteorológica horaria durante un periodo mínimo de un año para la zona de emplazamiento de las chimeneas, mediante modelos meteorológicos debidamente documentados. Las simulaciones meteorológicas se deberán desarrollar utilizando dominios con celdas de dimensiones no mayores a 3 km.* 

*4.4.8 Se permitirán nuevas fuentes fijas de combustión si de la evaluación detallada, se concluyera que con su funcionamiento se cumple con la Norma de Calidad de Aire Ambiente NCAA."*

# <span id="page-4-0"></span>**3.0 OBJETIVOS**

## <span id="page-4-1"></span>**3.1 OBJETIVOS**

- Calcular las concentraciones de contaminantes atmosféricos emitidas desde las fuentes fijas y móviles operativas durante las fases de construcción y operación del Proyecto Loma Larga, a través del uso de un modelo detallado de dispersión de contaminantes atmosféricos.
- Evaluar el cumplimiento de las concentraciones de los principales contaminantes atmosféricos CO, NO2, SO2, y Material Particulado (MP) emitidos desde las fuentes fijas de la planta de producción.

## <span id="page-4-2"></span>**4.0 CONSIDERACIONES GENERALES**

## <span id="page-4-3"></span>**4.1 METEOROLOGÍA**

## <span id="page-4-4"></span>4.1.1 VALIDACIÓN DE LA UBICACIÓN DE LA ESTACIÓN METEOROLÓGICA

Existen varias estaciones regionales en la red del INAMHI, sin embargo, ninguna de ellas recaba información de velocidad y dirección de viento, por tanto, no puede ser usadas para el presente estudio; sin embargo, se listan a continuación:

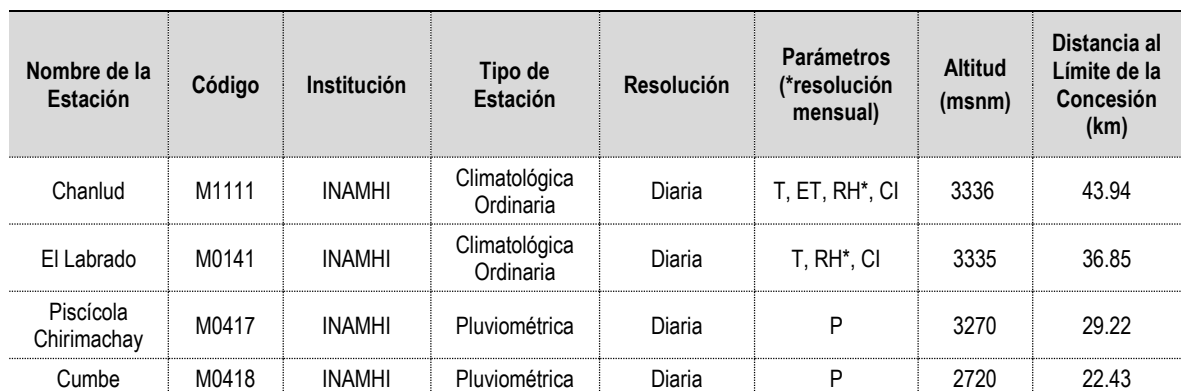

#### **TABLA 4-1: ESTACIONES METEOROLÓGICAS REGIONALES CERCANAS AL ÁREA DEL PROYECTO**

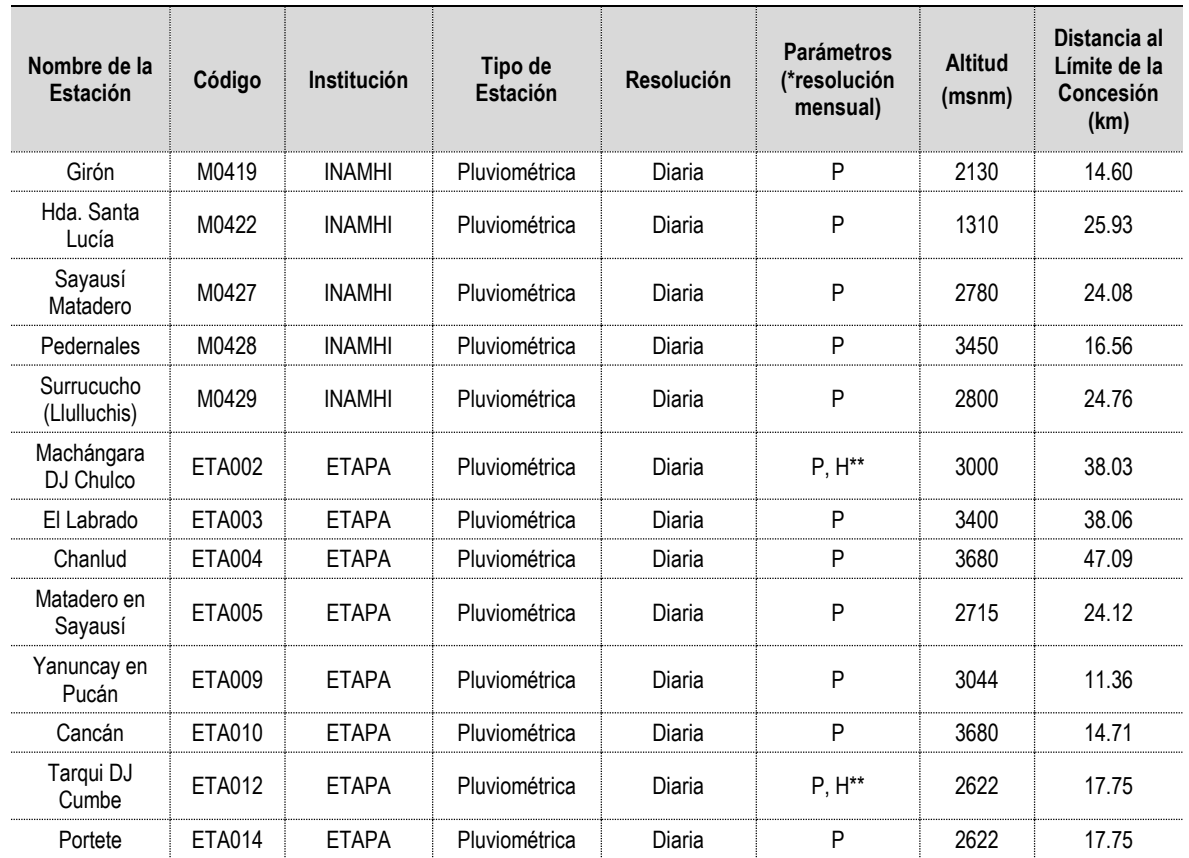

Fuente: INAMHI, ANUARIOS METEOROLÓGICOS 1964-2019. ETAPA, ANUARIOS METEOROLÓGICOS 1998-2009. Elaboración: Mario Córdova, 2020

Correcciones: BAG, julio 2020

T = Temperatura, ET = Evapotranspiración, RH = Humedad Relativa, Cl = Nubosidad, P = Precipitación

\* Estos valores son mensuales

\*\* Estas estaciones son combinadas, pluviométrica e hidrológica.

En el mismo caso se encuentran algunas estaciones locales cercanas al proyecto, las cuales tampoco recaban información de viento, y por tanto tampoco pueden ser usadas

#### **TABLA 4-2: ESTACIONES METEOROLÓGICAS LOCALES CERCANAS AL ÁREA DEL PROYECTO QUE NO RECABAN INFORMACIÓN DE VIENTO**

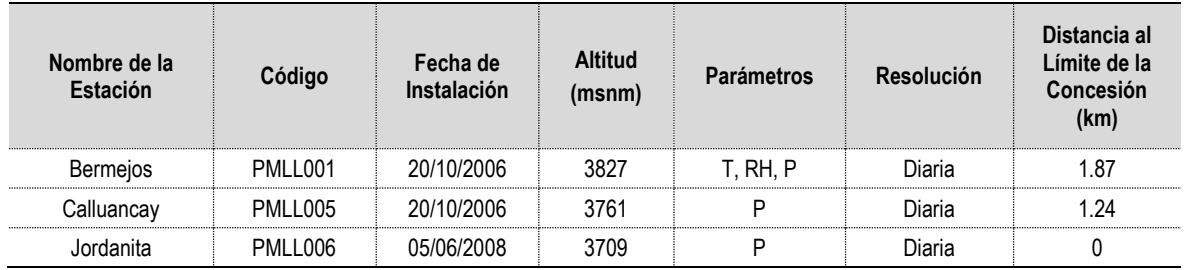

Fuente: INAMHI, ANUARIOS METEOROLÓGICOS 1964-2019. ETAPA, ANUARIOS METEOROLÓGICOS 1998-2009. Elaboración: Mario Córdova, 2020

De la información recabada con los organismos oficiales como el INAMHI, Dirección de Aviación Civil (DAC) y el INOCAR la estación meteorológica más cercana corresponden a:

– Estación Meteorológica del Aeropuerto Mariscal La Mar de Cuenca (DAC). - Se encuentra a 31 kilómetros de distancia del área del proyecto Loma Larga, por lo que no se considera apropiada para la modelación matemática.

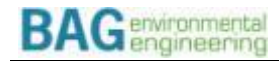

– Existe adicionalmente 3 estaciones locales cercanas al proyecto, las cuales recaban información de velocidad y dirección de viento, sin embargo, lo hacen con una resolución diaria, y solo a 10 metros de altura.

–

#### **TABLA 4-3: ESTACIONES METEOROLÓGICAS LOCALES CERCANAS AL ÁREA DEL PROYECTO CON INFORMACIÓN DE VIENTO**

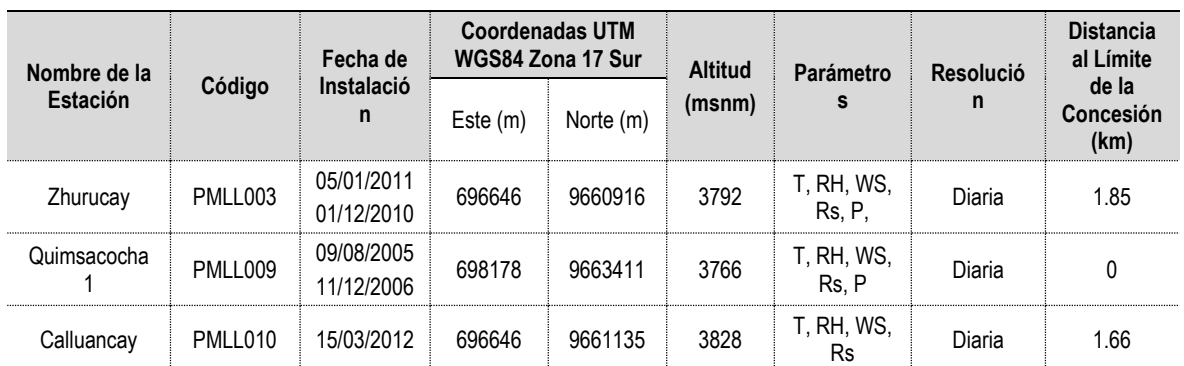

Fuente: INAMHI, ANUARIOS METEOROLÓGICOS 1964-2019. ETAPA, ANUARIOS METEOROLÓGICOS 1998-2009. Elaboración: Mario Córdova, 2020

Estas estaciones no reportan datos de viento en altura, por tanto, no cumplen con los requerimientos del modelo AERMOD a utilizarse para alcanzar el objetivo descrito, que es cumplir con lo requerido por el Ministerio de Ambiente Ecuador.

#### **TABLA 4-4: ESTACIONES METEOROLÓGICAS LOCALES CERCANAS AL ÁREA DEL PROYECTO**

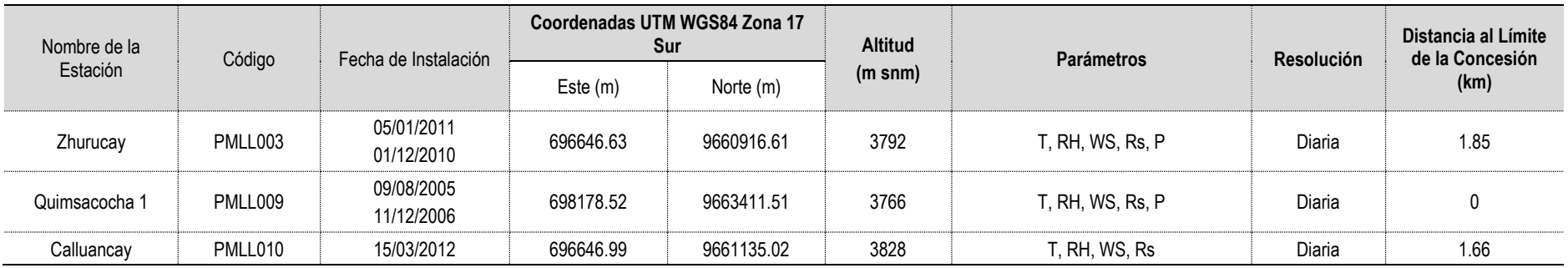

Fuente: DPMECUADOR SA BASE DE DATOS DE CLIMA, 2005-2016. iDRHICA BASE DE DATOS DE CLIMA, 2010-2019.

Elaboración: Mario Córdova, 2020

T = Temperatura, RH = Humedad Relativa, WS = Velocidad del viento, Rs = Radiación solar, P = Precipitación

#### <span id="page-8-0"></span>4.1.2 CALIDAD DE LA DATA METEOROLÓGICA

Como se explica en el numeral anterior, la información proveída por el INAMHI o DAC, no proporcionan la información suficiente para correr un modelo matemático de última generación como el AERMOD.

Los requerimientos de AERMOD en cuanto a la data meteorológica, para obtener resultados de calidad, comprenden los siguientes aspectos:

- Registro de datos horarios de dirección y velocidad de viento, 24 horas al día y al menos un año, tanto a nivel de superficie como en altura (perfil de viento)
- Registro de radiación solar incidente 24 horas al día y un año de datos.
- Temperatura del aire, 24 horas al día y al menos un año.

Una parte de este tipo de datos podrían obtenerse de estaciones automáticas del INAMHI o de la DAC, sin embargo, no existen instaladas en zonas cercanas al área de estudio; y no resulta conveniente usar datos de estaciones muy lejanas, considerando que faltan algunos datos adicionales que se explican en los párrafos siguientes.

Adicionalmente e AERMOD necesita usar "datos en altura", los cuales no son recolectados por las estaciones de la DAC; es decir conocer como varia el viento en función de la altura desde el suelo; esta información se provee a través de sondas o sodars. En nuestro medio únicamente el INOCAR mide en 3 puntos del país esto y no de forma regular, por lo que tampoco pueden ser utilizados. En la práctica común se pueden usar ecuaciones semiempíricas para determinar los perfiles altitudinales del viento; sin embargo, estos, no van a proporcionar la mejor información.

Otro parámetro necesario constituye la radiación solar, el cual no se mide de forma directa en estaciones cercanas al área de estudio (se mide únicamente la nubosidad en octas); pero puede ser estimada en función de la nubosidad y el esquema de Pasquill como se lo ha hecho en modelos anteriores.

En definitiva, si se desea utilizar el AERMOD con información de la DAC deben emplearse métodos empíricos o semiempíricos para completar la información; lo cual disminuye sustancialmente la calidad de los datos resultantes. En este sentido es mejor, usar los datos de un modelo meteorológico mundial como el WRF, tal como se describe en los acápites siguientes.

### <span id="page-8-1"></span>4.1.2.1 CONCLUSIÓN

El objetivo de la modelación es usar un modelo de última generación y actualmente reconocido por la US-EPA como el AERMOD; sin embargo la data meteorológica recolectada en nuestro país no permite su uso directo; para su aplicación debe ser completada o asumida considerando criterios o ecuaciones no validadas para nuestra región; de así hacerse, no tendría sentido aplicar un modelo como AERMOD pues, como cualquier modelo matemático, los resultados serán tan buenos como la información con la que se los alimente (Arregui, 2017). En nuestro medio es mejor aplicar modelos como el ISC ST3, con datos medidos por las estaciones existentes, que rellenar o asumir datos para

utilizar AERMOD; por lo que para su uso debe recurrirse a otras fuentes información, siempre y cuando estas sean confiables en latitudes como la de nuestro país.<sup>1</sup> En el documento de la USD-EPA No. EPA-454/R-03-002, puede verse que las mayores diferencias y ventajas de AERMOD radican en el tratamiento y uso de las variables meteorológicas, que, para nuestro caso, ya parten con deficiencias.

En virtud de lo anotado, para utilizar AERMOD se debe buscar otras fuentes de información que permitan su uso con resultados válidos; sin utilizar fuentes con datos incompletos.

### <span id="page-9-0"></span>4.1.3 OTRAS FUENTES DE INFORMACIÓN METEOROLÓGICA

Como se indicó en el numeral 4.1.2, si se desea utilizar un modelo de última generación, recomendado por la US-EPA, debe recurrirse a otras fuentes confiables o válidas de información meteorológica, que además proporcionen todos los parámetros solicitados por el modelo; en el presente caso, para obtener datos confiables meteorológicos se recurrió al modelo "*Weather Research and Forecasting"* (WRF por sus siglas en inglés) que es un sistema de cálculo numérico para simulación atmosférica (Modelo numérico de predicción meteorológica) diseñado para satisfacer las necesidades tanto de investigación como de predicción atmosféricas.

Este modelo proporciona una suficiente capacidad de análisis para satisfacer las necesidades de la información que requiere AERMOD; a continuación, se reproducen las características principales de WRF según lo describe el Centro Nacional de Investigación Atmosférica de los Estados Unidos.

*"WRF incluye dos núcleos diferentes (ARW, NMM), un sistema de asimilación de datos, y una arquitectura de software diseñada para la posibilidad de ejecuciones distribuidas o paralelas y la escalabilidad del sistema. WRF implementa una extensa gama de aplicaciones meteorológicas en escalas que van desde los metros a los miles de kilómetros.*

*Utilizado en más de 160 países, por más de 30.000 usuarios, el sistema WRF es el modelo más flexible en el mundo*

*Para la investigación meteorológica y la predicción numérica del tiempo, el modelo WRF ha llegado a ser tal vez la elección más popular del mundo de la modelización de meso escala. Sus aplicaciones van desde simulaciones ultra-alta resolución para la investigación atmosférica, hasta el trabajo diario por los centros meteorológicos nacionales.*

*El modelo WRF representa el estado del arte de la predicción numérica del tiempo, diseñado para servir tanto para la investigación atmosférica y las necesidades de predicción operativa. En los últimos años, se está empleando para estudios del clima regional y energía eólica. Para la predicción meteorológica operativa, WRF es utilizado por los centros meteorológicos nacionales y de otros organismos, como los* 

<sup>1</sup> Metodología para la utilización de Modelos de Dispersión de Contaminantes Atmosféricos. (Arregui B, 2015)

*Centros Nacionales de Predicción Ambiental (NCEP), la Agencia de Tiempo de la Fuerza Aérea de EE.UU. y la Oficina Central de Meteorología de Taiwán.*

*Para la flexibilidad en la investigación y la predicción, el WRF ofrece una serie de opciones para los esquemas en las áreas de procesos físicos como la microfísica, la convección de cúmulos y la capa límite planetaria. "*

En conclusión, el WRF proporcionará la información meteorológica completa para el uso de AERMOD, pero garantizando calidad y representatividad de los datos en cantidad y calidad suficiente para lograr el objetivo esperado de obtener resultados válidos.

## <span id="page-10-0"></span>4.1.4 METEOROLOGÍA Y CLIMATOLOGÍA DEL ÁREA DE INFLUENCIA

A continuación, se describe la climatología y meteorológica que domina el área de estudio, las cual a su vez determinan el proceso de dispersión de contaminantes atmosféricos emitidos por las fuentes de combustión.

## <span id="page-10-1"></span>4.1.4.1 RADIACIÓN SOLAR

La radiación incidente no registra valores muy altos; con un promedio máximo de 517.60 W/m2 en el mes de agosto y valores promedio mínimos de 415.50 W/m2 en el mes noviembre.

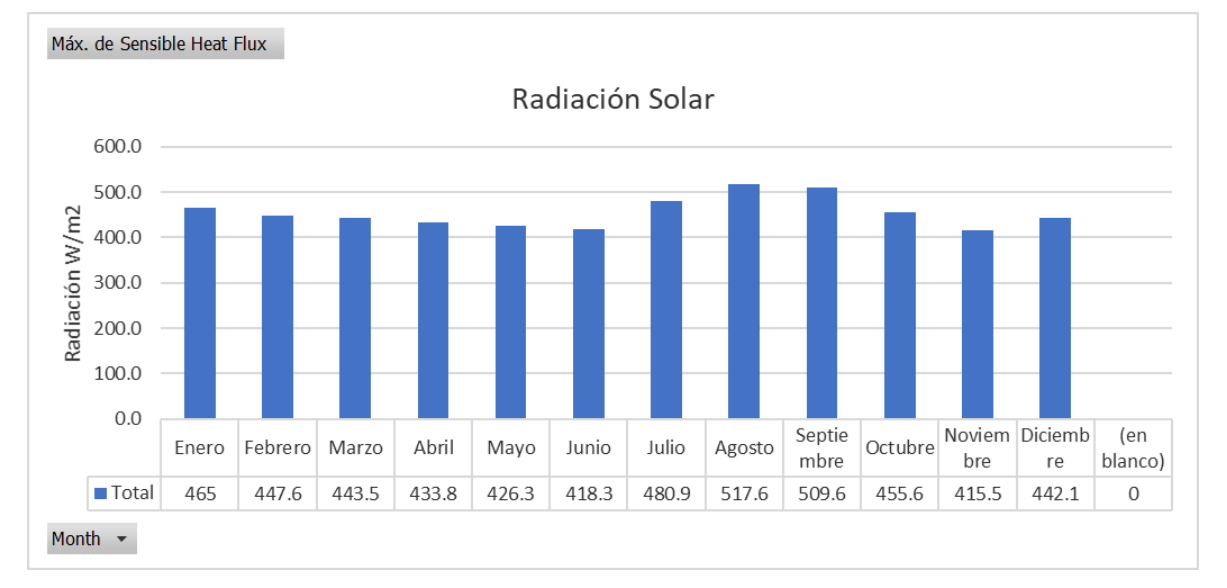

### **ILUSTRACIÓN 4.1-1: DISTRIBUCIÓN MENSUAL DE LA RADIACIÓN SOLAR MÁXIMA**

A continuación, se presenta el resumen de la radiación incidente registrada durante los años 2018 y 2019.

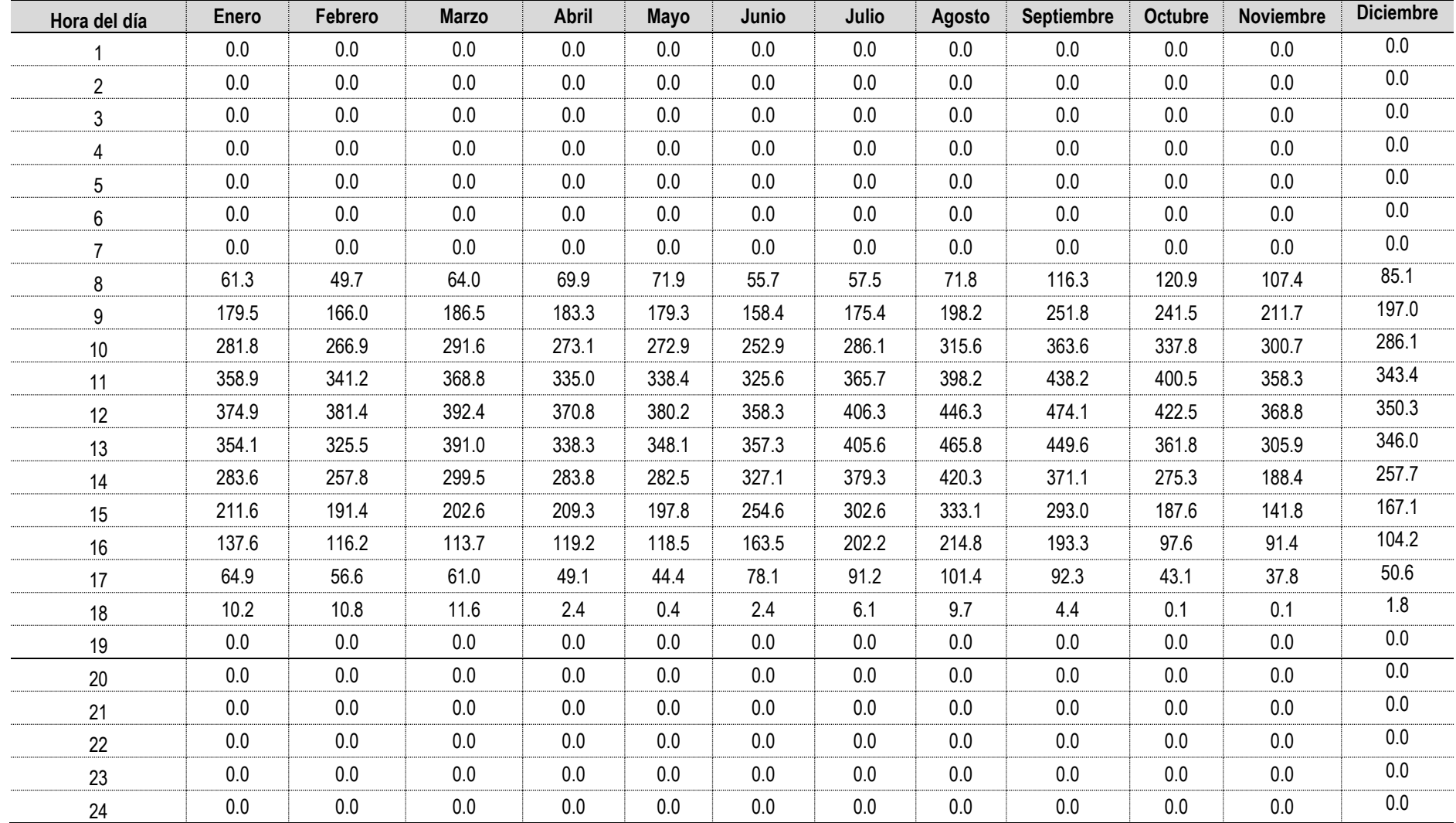

## **TABLA 4-5: PROMEDIO DIARIO Y MENSUAL DE LA RADIACIÓN INCIDENTE ENTRE LOS AÑOS 2017 Y 2018**

Fuente: Modelo WRF para los años 2017 y 2018

La distribución diaria varía considerablemente dependiendo del mes.

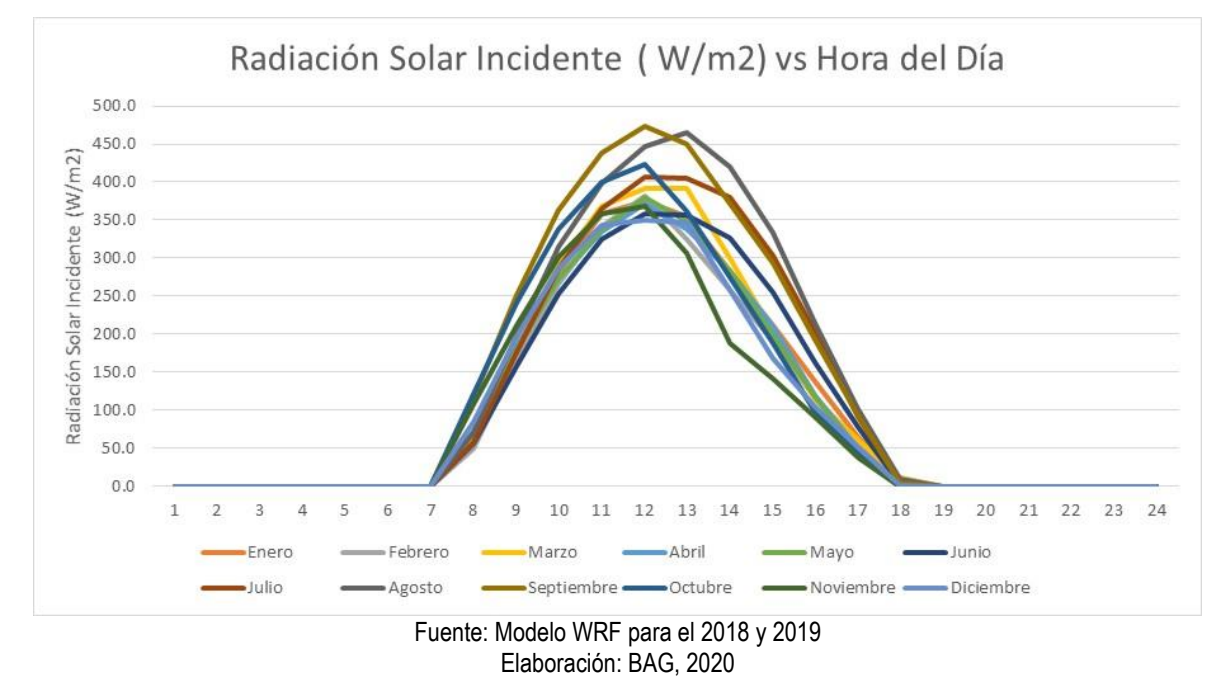

#### **ILUSTRACIÓN 4.1-2 DISTRIBUCIÓN DIARIA DE LA RADIACIÓN SOLAR**

<span id="page-12-0"></span>4.1.4.2 ALTURA DE LA CAPA DE MEZCLA

La altura de la capa de mezcla varía a medida que transcurre el día, partiendo de alturas sumamente bajas y en condiciones estables (donde los contaminantes atmosféricos se acumulan) a condiciones inestables y alturas de mezcla elevadas. En la siguiente gráfica se puede ver como varía esta condición en el transcurso del día.

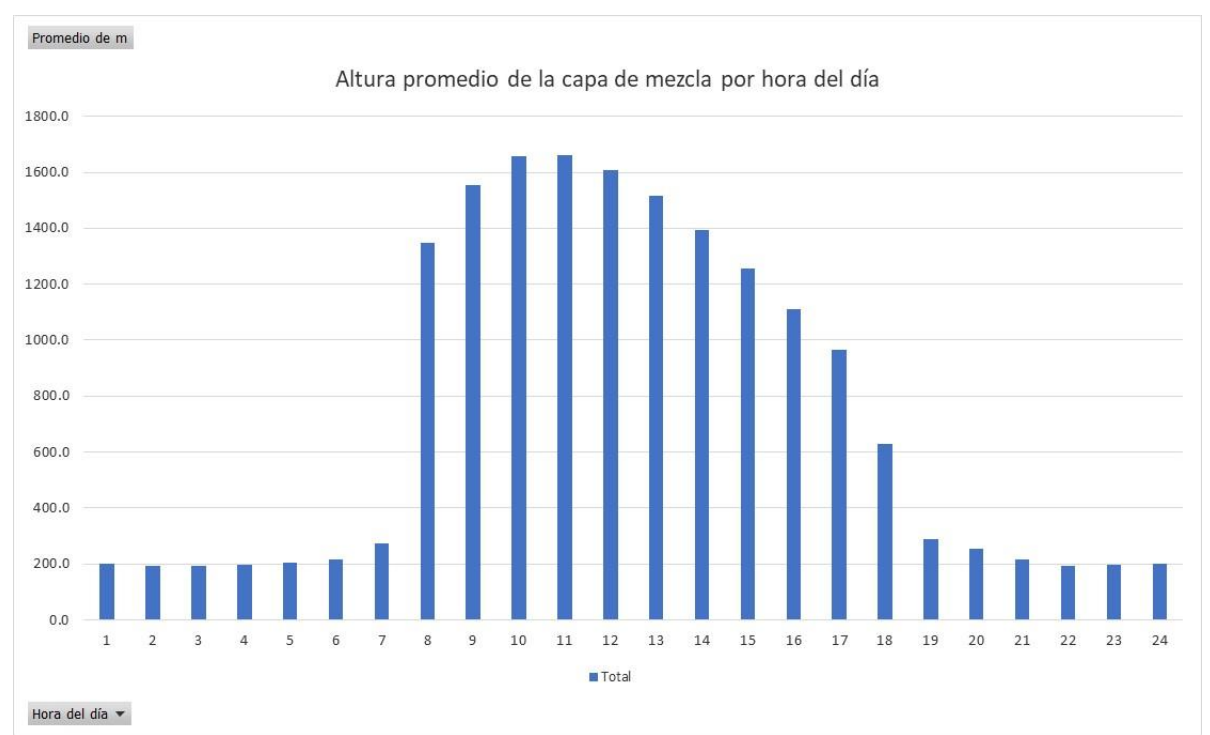

**ILUSTRACIÓN 4.1-3 ALTURA DE LA CAPA DE MEZCLA**

#### <span id="page-13-0"></span>4.1.4.3 VELOCIDAD Y DIRECCIÓN DEL VIENTO

El viento sopla principalmente desde el noreste; con velocidades mayores a 5 m/s. El procesamiento de los datos de viento se realizó mediante AERMET de Lakes Enviromental a fin de construir la base de datos necesaria para AERMOD. En la siguiente Tabla se presentan los rangos de velocidad para cada dirección del viento analizada.

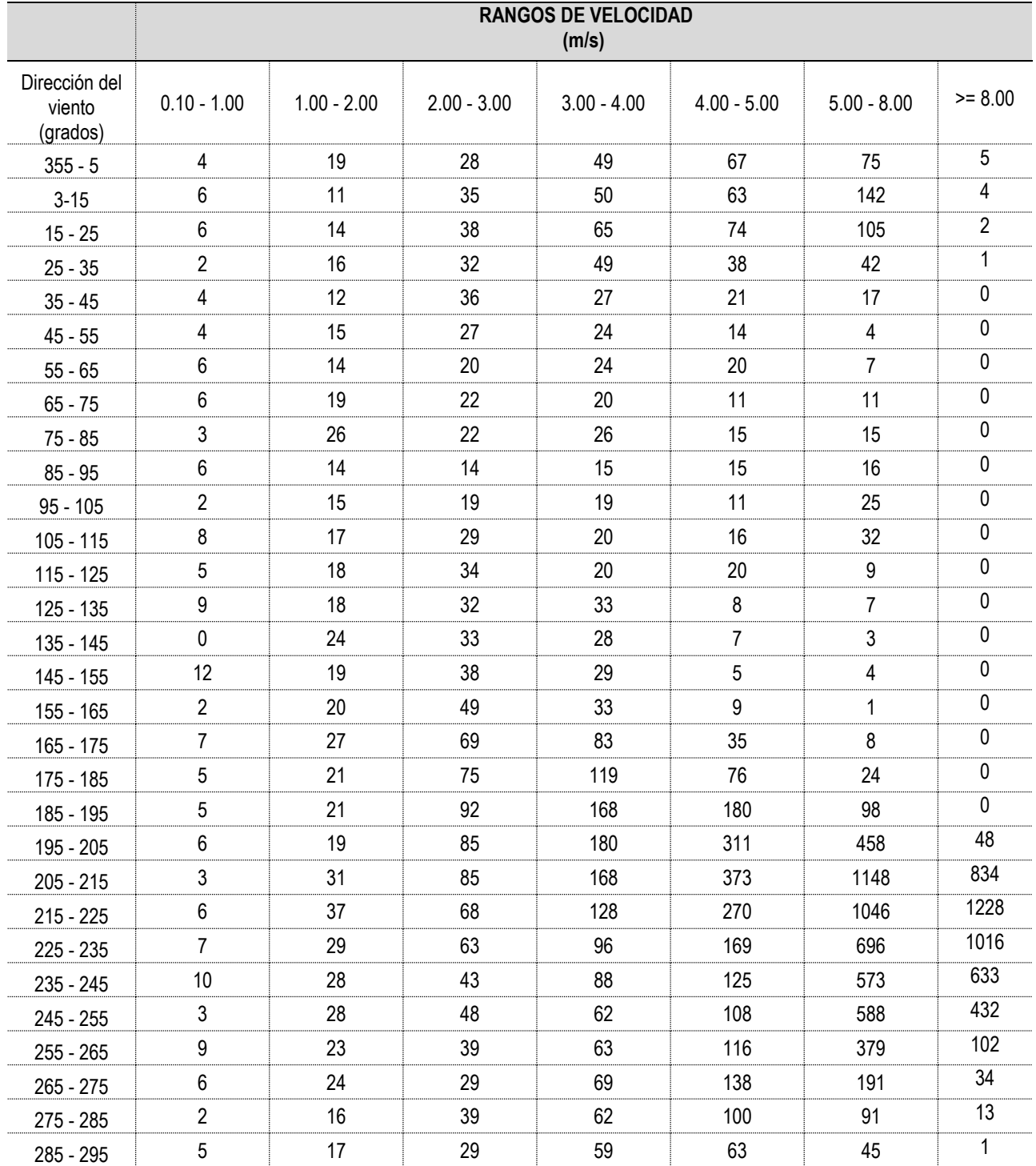

#### **TABLA 4-6: PORCENTAJE DEL VIENTO POR RANGOS DE VELOCIDAD Y DIRECCIÓN**

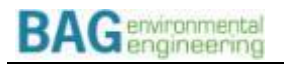

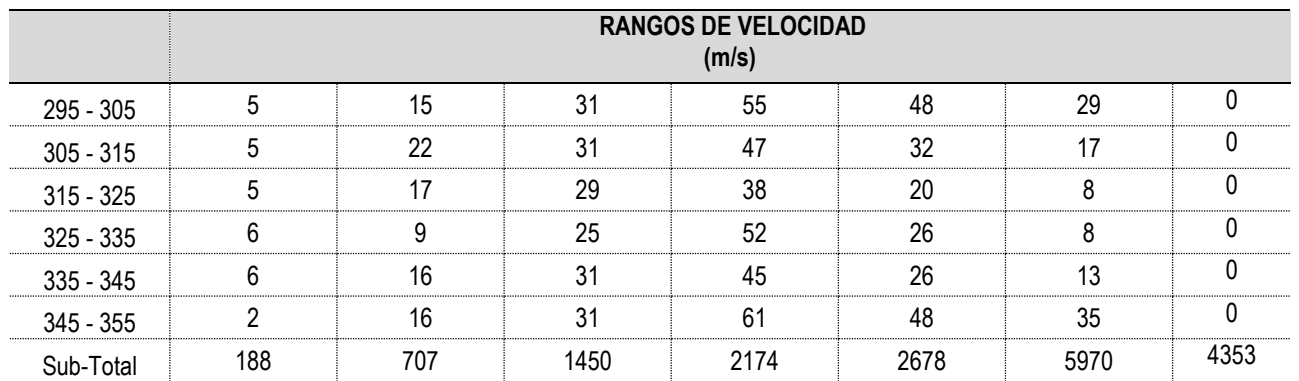

Fuente: WRF para 2018 a 2019 Elaboración: BAG, 2020

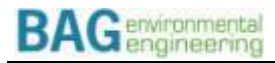

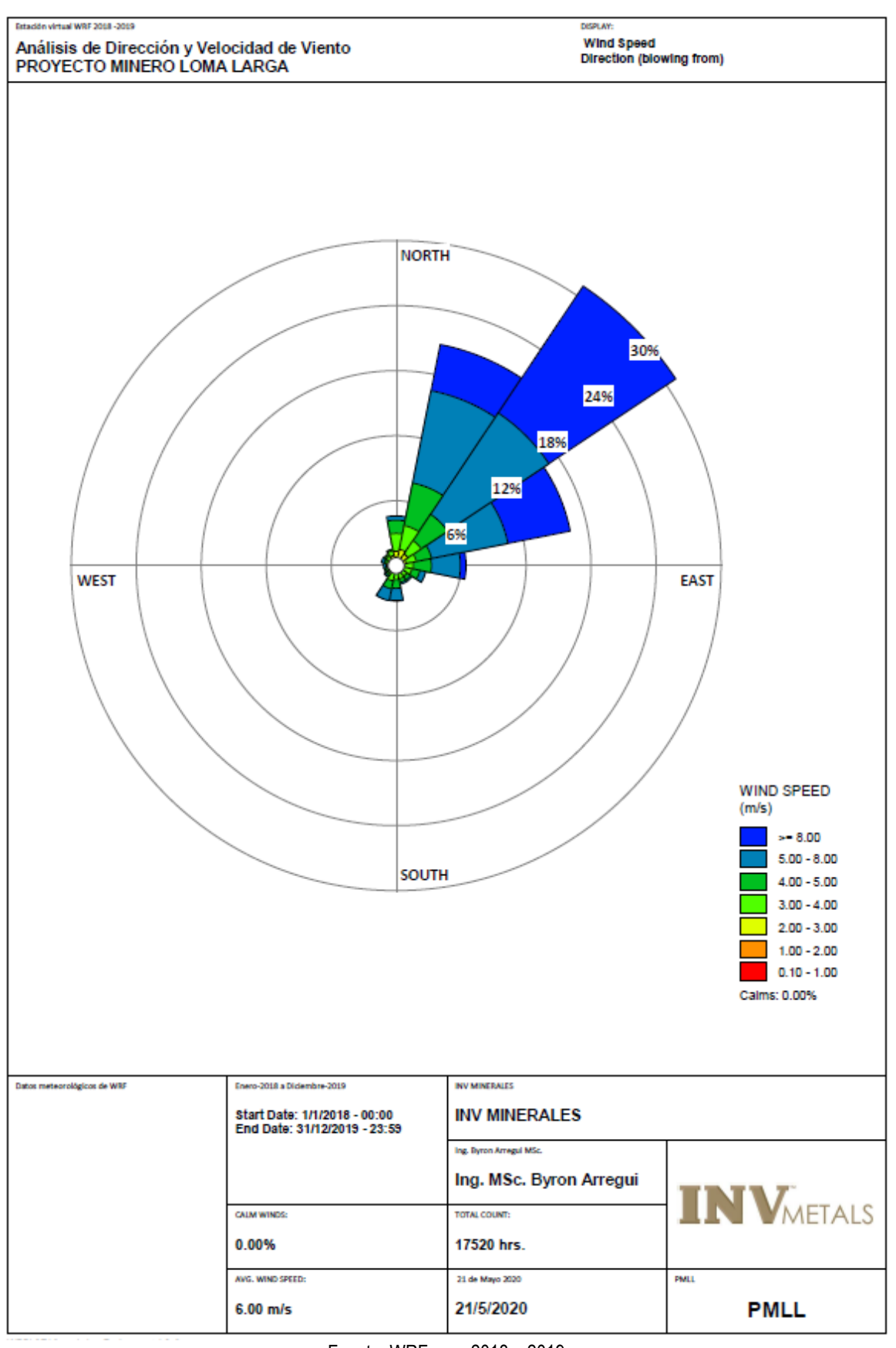

#### **ILUSTRACIÓN 4.1-4: ROSA DE LOS VIENTOS PARA EL ÁREA DE ESTUDIO**

Fuente: WRF para 2018 a 2019 Elaboración: BAG, 2020

El viento se presenta con diferentes velocidades, estás se distribuyen de la siguiente manera:

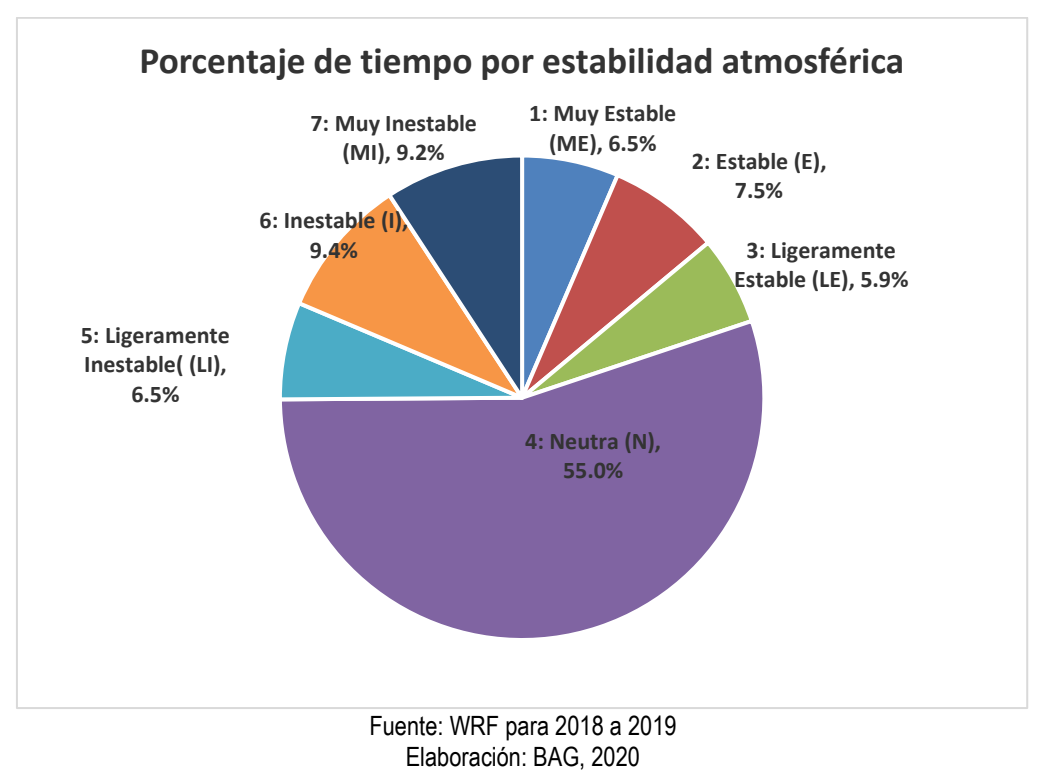

#### **ILUSTRACIÓN 4.1-5: FRECUENCIA DE DISTRIBUCIÓN DE LAS DIFERENTES CLASES DE VIENTO**

## <span id="page-16-0"></span>**4.2 TASA DE EMISIÓN**

Para el cálculo de las tasas de emisión en gramos por segundo, se han tomado datos entregados por DPMECUADOR SA, que se refieren a:

- Material Particulado emitido desde las áreas de construcción en superficie, a causa del tráfico de vehículos y maquinaria necesaria para la fase de inicial del proyecto.
- La operación de un generador de energía de 1 MW, el mismo que estará activo durante la fase de construcción hasta que se construya la Línea de Transmisión que proveerá de energía al proyecto.
- La concentración de contaminantes dentro de mina los cuales serán llevados al ventilados hacia el exterior a la vez que se ingresa aire fresco con el fin de para mantener las condiciones de calidad del aire dentro de la mina donde los trabajadores realizan actividades, tanto durante la fase de construcción como durante la fase de operación.

### <span id="page-16-1"></span>4.2.1 MATERIAL PARTICULADO EMITIDO DURANTE LA FASE DE CONSTRUCCIÓN

Los impactos indirectos a la calidad del aire serán aquellos provocados por actividades conexas como el polvo levantado desde las vías a causa del tráfico y los gases de escapes de los vehículos. En este ámbito, es necesario considerar que esas emisiones tienen alcances geográficos muy limitados, dadas las características de las fuentes que los emiten: a) en el caso del polvo, este es re-suspendido por el tráfico vehicular, lo cual depende de factores indirectos como la humedad del suelo, la humedad del aire, la cantidad de tráfico generado y el tamaño de las partículas de polvo en el suelo; y b) Los gases de escape de los vehículos, si bien son emitidos a temperaturas medianamente altas, se dirigen de manera horizontal o en dirección al suelo, lo que reduce la cantidad de movimiento o ímpetu vertical ascendente, que se traduce en una movilidad prácticamente nula y limitada a las mismas vías por donde se transitará, y por tanto por tanto no son tomados en cuenta en el presente análisis.

Para la determinación de la distancia se ha tomado como metodología para la obtención de las tasas de emisión el documento: "*Emission Factor Documentation for AP-42 Section 13.2.2 Unpaved Roads Final Report*" de la Agencia de Protección Ambiental de los Estados Unidos; el cual presenta la siguiente ecuación para el cálculo de la tasa de emisión:

$$
E = k \times 5.9 \times \left(\frac{s}{12}\right) \times \left(\frac{S}{30}\right) \times \left(\frac{W}{3}\right)^{0.7} \times \left(\frac{W}{4}\right)^{0.5}
$$

Donde:

- E= Factor de emisión, libras por vehículo por milla recorrida, (lb/VMT)
- K= Factor adimensional relativo al tamaño de la partícula
- S= Porosidad del material de la capa de rodadura superficial (%)
- S= velocidad media vehicular en millas por hora (mph)
- W= peso medio del vehículo en toneladas, ton
- W= número adimensional promedio de neumáticos

La cantidad y tipo de vehículos y maquinaria de construcción fue provista por DPMECUADOR SA como parte del diseño del proyecto Loma Larga.

Los datos ingresados a la ecuación planteada son los siguientes:

#### **TABLA 4-7: VARIABLES UTILIZADAS EN EL CÁLCULO DE LA TASA DE EMISIÓN DE POLVO EN CARRETERAS NO PAVIMENTADAS**

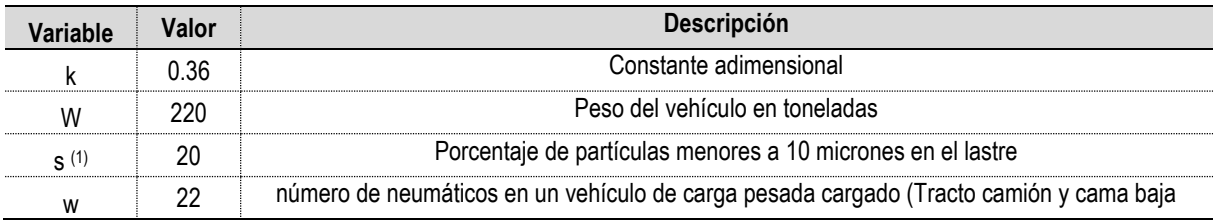

(1): Tomado de "El Manual de Obra es una guía práctica para la construcción en el Ecuador. De venta ya en las librerías del Colegio de Arquitectos y la corporación CODEU"

Adicionalmente para la transformación de lb/VMT a gramos por segundo se ha asumido una velocidad de 25 km/h en las vías.

En la siguiente la se puede observar el tipo, cantidad y parámetros de cálculo de las tasas de emisión para cada área constructiva; así como las tasas de emisión determinadas en base al procedimiento expuesto.

## **TABLA 4-8: CÁLCULO DE LAS EMISIONES DE PM10 PARA CADA ÁREA CONSTRUCTIVA POR LA ACCIÓN DEL TRÁNSITO DE LA MAQUINARIA Y VEHÍCULOS PARA LA CONSTRUCCIÓN**

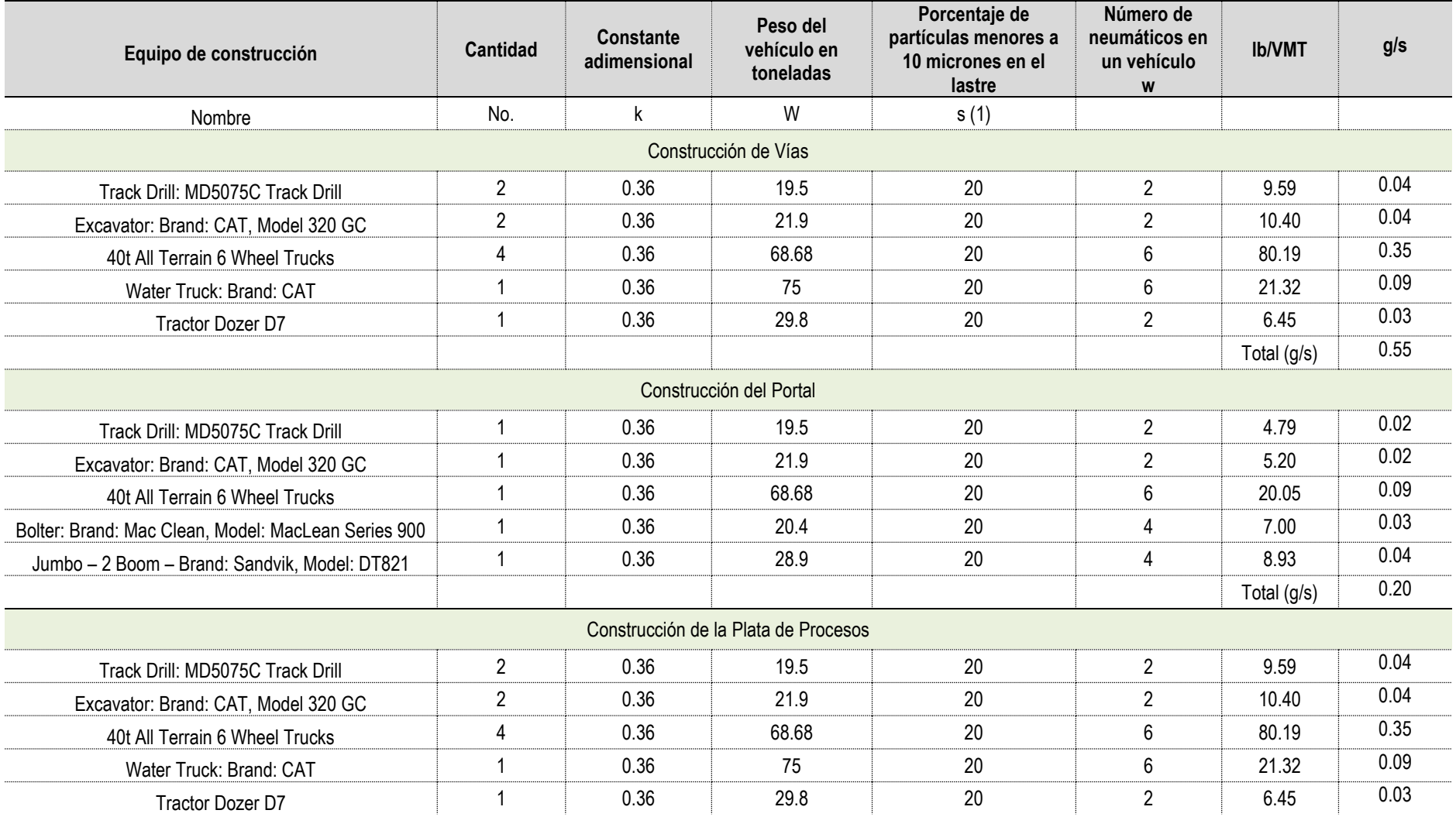

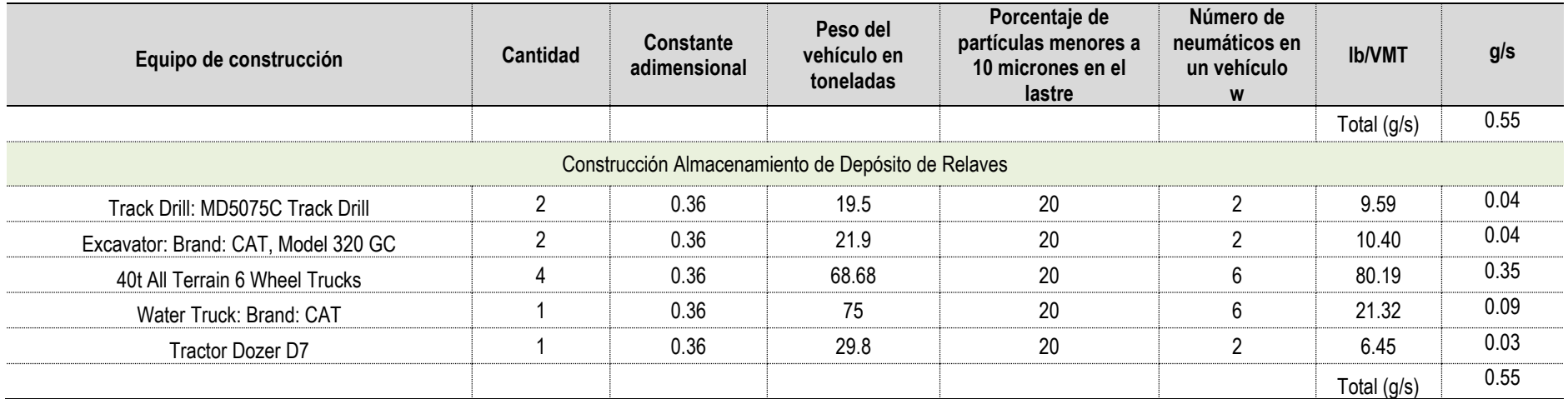

Fuente: DPMECUADOR SA, mayo 2020 Elaboración: BAG, mayo 2020

Durante la fase de construcción u operación, podría variar la denominación de la maquinaria a utilizar, es decir podría cambiarse la procedencia o marca de los equipos, vehículos, generador, etc.; sin embargo, en caso de suscitarse este evento, deberán escogerse maquinarias equivalentes en capacidad, y desempeño ambiental.

Los catálogos de cada uno de los equipos se presentan en el Anexo 1.

#### <span id="page-20-0"></span>4.2.2 EMISIONES DEL GENERADOR DE ENERGÍA

El generador a utilizarse durante la fase de construcción corresponde a un Caterpillar 3512B, típicamente usado por la industria petrolera y minera. El catálogo del equipo con las emisiones garantizadas por el fabricante se adjunta en el Anexo 1; sin embargo, estas no incluyen las emisiones de Dióxido de Azufre (SO2); por lo cual se ha tomado como referencia para este contaminante las emisiones medidas para un generador igual instalado en el Bloque 61, y operado por Petroamazonas EP. El informe de monitoreo se presenta en el Anexo 1.

En la siguiente tabla, se presentan las emisiones características del generador:

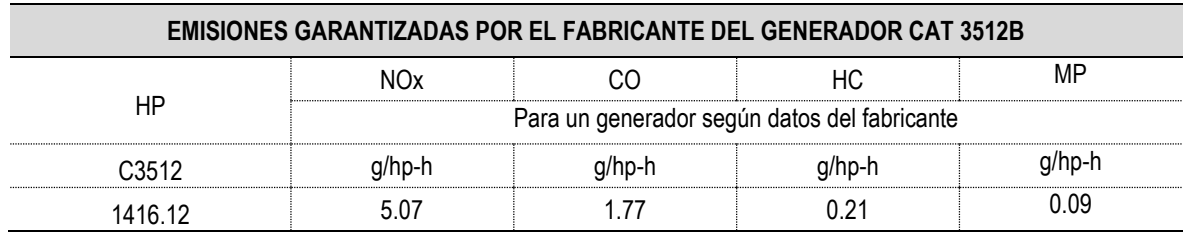

#### **TABLA 4-9: EMISIONES CARACTERÍSTICAS DEL GENERADOR CATERPILLAR 3512B**

Fuente: Caterpillar, mayo 2020. Elaboración: BAG, mayo 2020

### <span id="page-20-1"></span>4.2.3 EMISIONES DE LAS CHIMENEAS DE VENTILACIÓN DE LA MINA

Las emisiones de contaminantes dentro de mina los cuales serán llevados o ventilados hacia el exterior a la vez que se ingresa aire fresco con el fin de para mantener las condiciones de calidad del aire dentro de la mina donde los trabajadores realizan actividades, tanto durante la fase de construcción como durante la fase de operación.

La determinación de los valores flujo másico de contaminantes se realizó en base a la operación prevista para los ventiladores, el diámetro de las chimeneas y la calidad del aire al interior de la mina. Se asumen además que la temperatura de salida del aire desde las chimeneas de ventilación será aproximadamente 15 grados más alta que del aire ambiente introducido, puesto que las operaciones bajo tierra provocarán un incremento debido a la operación de vehículos, maquinaria, etc.

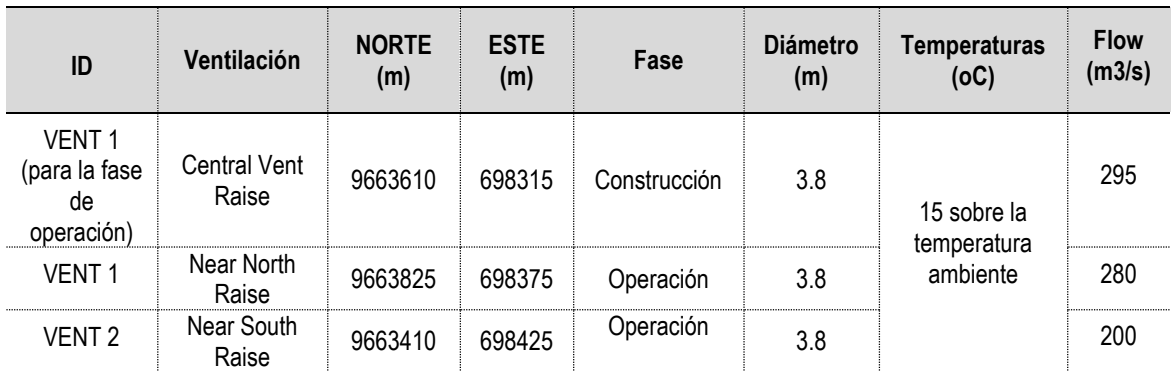

### **TABLA 4-10: CARACTERÍSTICAS FÍSICAS DE LAS CHIMENEAS DE VENTILACIÓN**

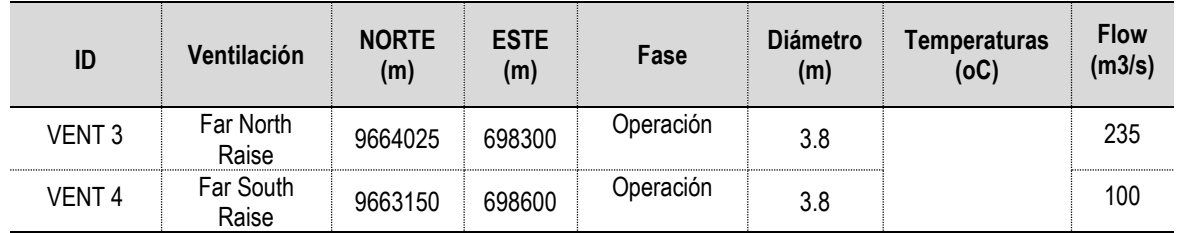

Fuente: DPMECUADOR SA

En la siguiente figura se puede apreciar el diseño de las chimeneas de ventilación (en rojo), los flujos volumétricos de aire viciado a extraer, el diámetro de la ventilación, la presión de trabajo y la velocidad de salida.

Las concentraciones de calidad del aire a mantener con fines de salud ocupacional serán los siguientes; de las cuales se ha escogido el menor valor de concentración para mantener un criterio conservador en apego a la salud laboral dentro de la mina.

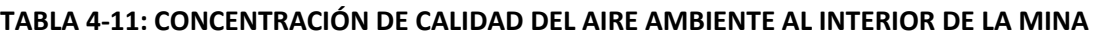

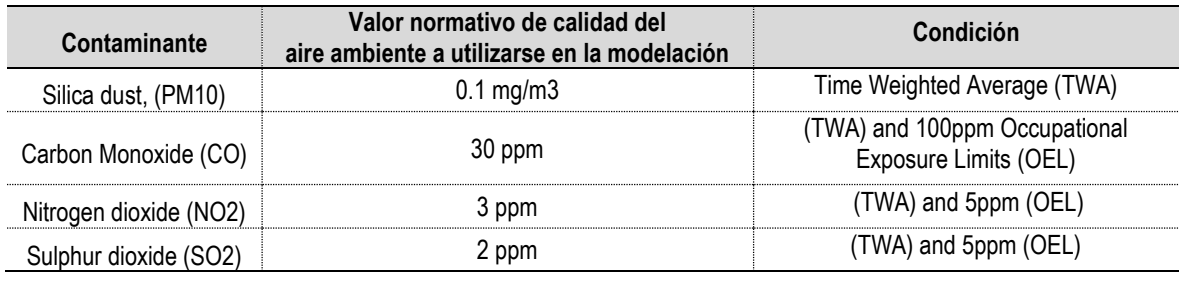

Fuente: DPMECUADOR SA

Finalmente, las concentraciones en "ppm", son convertidos a g/m3 considerando para ello el peso molecular del contaminante; este valor al multiplicarse por el flujo volumétrico en cada chimenea permite tener el flujo másico en gramos por segundo, tal como lo requiere el software a utilizarse (AERMOD View).

#### **TABLA 4-12:FLUJO MÁSICO EN GRAMOS POR SEGUNDO PARA CADA CONTAMINANTE Y CADA CHIMENEA DE VENTILACIÓN**

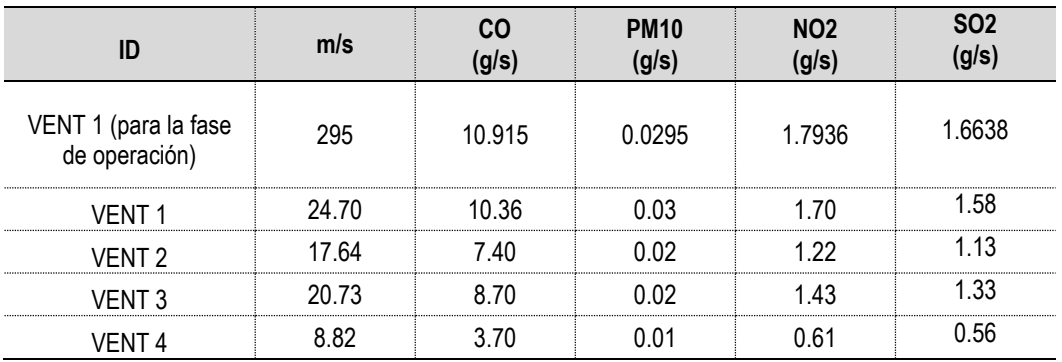

Fuente: DPMECUADOR SA, mayo 2020

Elaboración: BAG, mayo 2020.

### <span id="page-21-0"></span>**4.3 INGRESO DE DATOS AL MODELO**

El ingreso de los datos al modelo, se realiza con la ayuda de una interface gráfica amigable al usuario. A continuación, se presenta una tabla con las fuentes de ingreso.

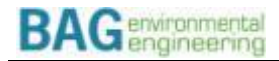

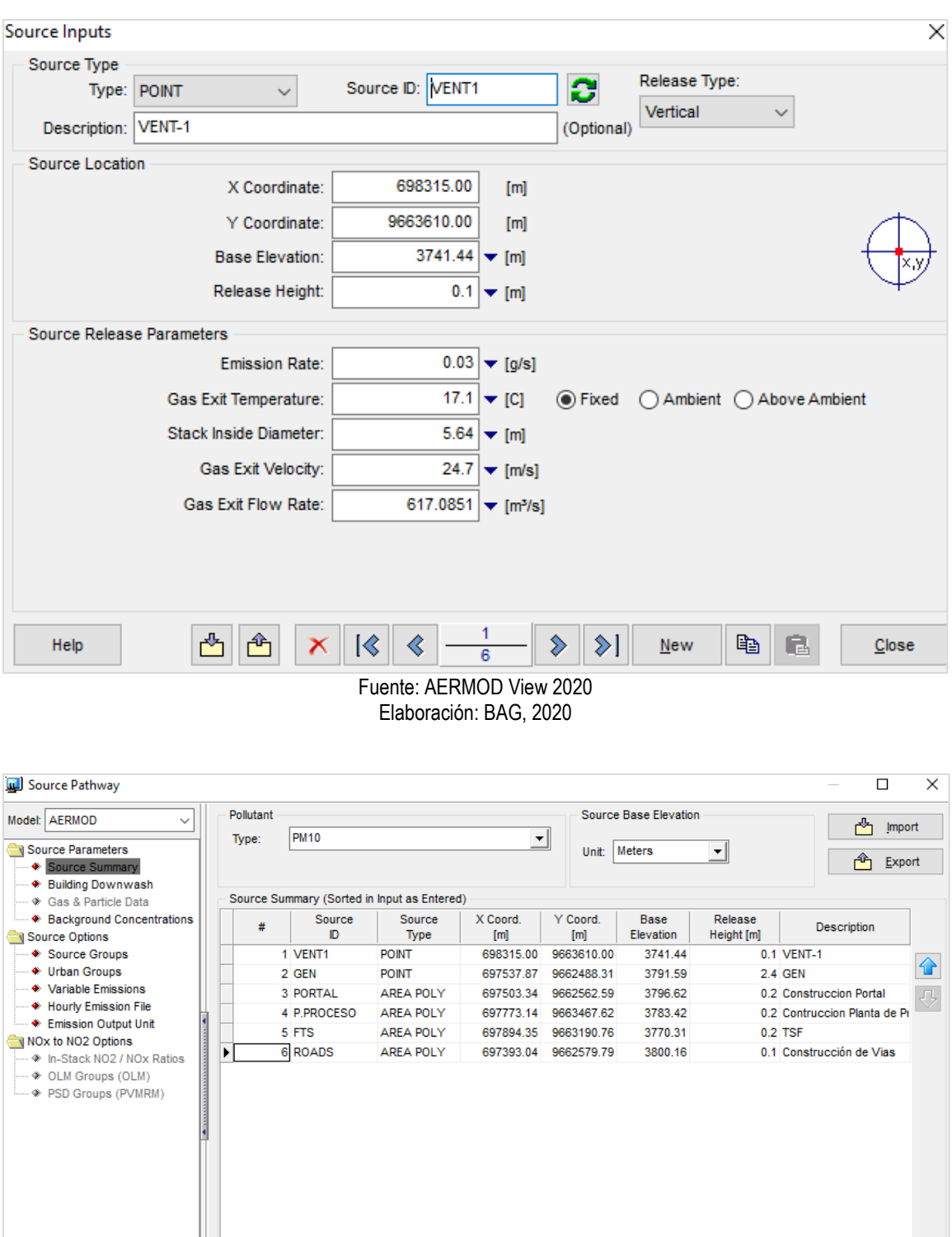

Fuente: AERMOD View, 2020 Elaboración: BAG, 2020

6

 $\| \cdot \|$ 

 $Ne$ </u>

 $\bf{6}$ 

Delete All  $\|\times\|\leqslant\|\leqslant\|$ 

#### **FIGURA 4-2: INGRESO DE LOS DATOS DE LAS FUENTES AL MODELO**

Help

# Sources in AERMOD Input:

 $List$ 

A View / Edit Source

 $\sqrt{\frac{3}{2}}$  Previous  $\sqrt{\frac{3}{2}}$  Mext  $\sqrt[3]{\frac{3}{2}}$  Close

## <span id="page-23-0"></span>4.3.1 CONDICIONES TOPOGRÁFICAS

La configuración del terreno se introduce al programa a través de DTM (Modelo digital del terreno), esto permite incorporar la variable posicional de cada punto de análisis (valores de x, y, z en la ecuación básica), a la vez que permite realizarlo en toda el área de estudio y no únicamente en ubicaciones discretas.

Se ha utilizado la mejor información disponible y que corresponde a un modelo con una precisión de un arcosegundo (30 metros), el cual fue generado a partir de la información proporcionada por el Servicio Geológico de los Estados Unidos.

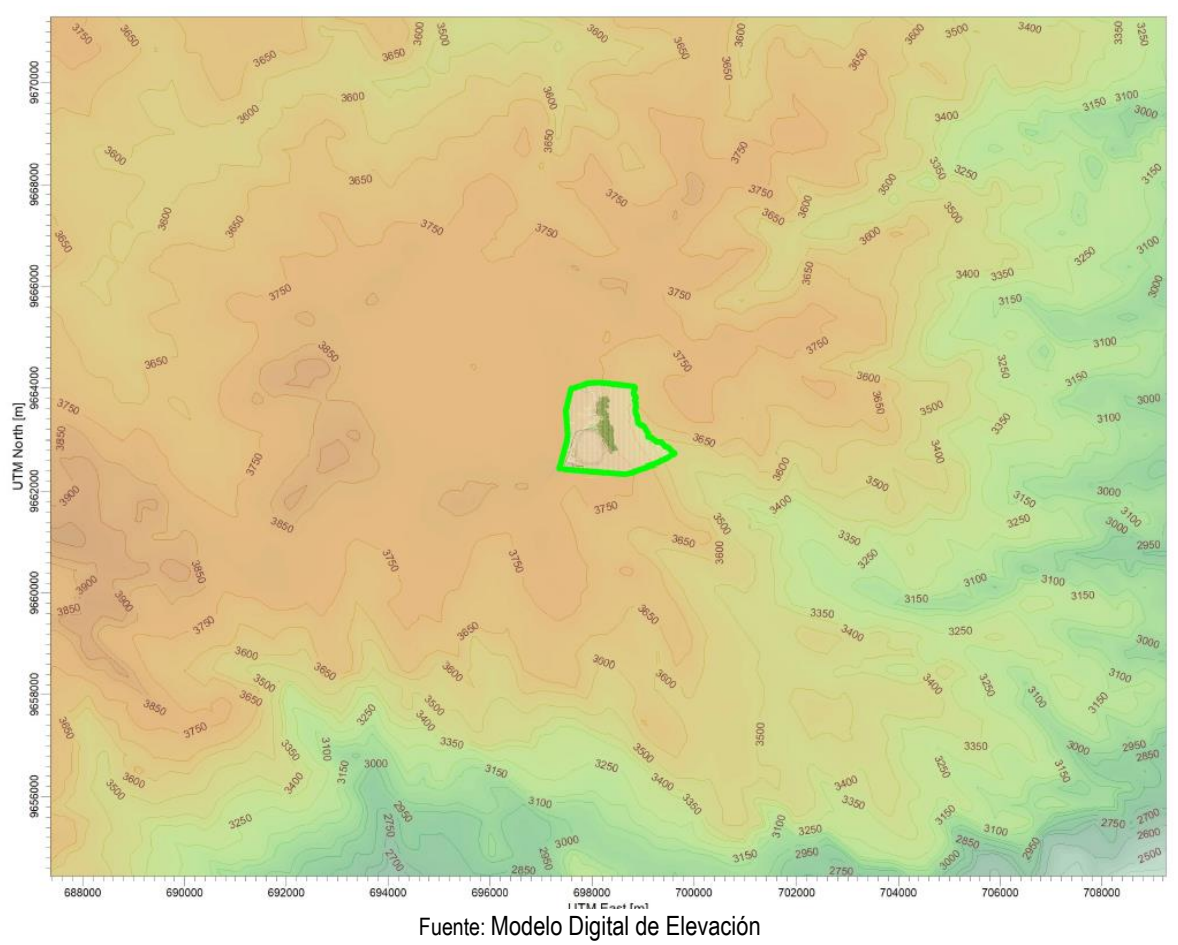

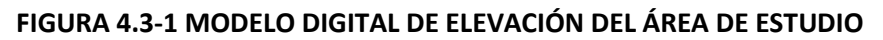

Elaboración: BAG, 2020 El modelo computacional entrega los resultados de forma analógica y gráfica para toda el área de estudio; para cada punto de análisis entrega un valor de concentración (formato vector) permitiendo realizar un análisis geográfico del comportamiento de los

contaminantes en la atmósfera.

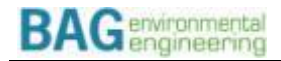

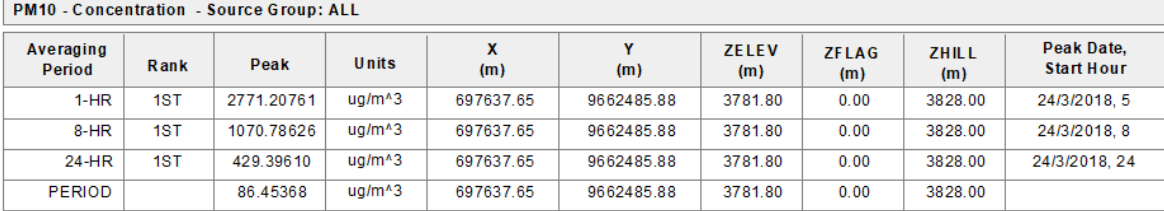

#### **FIGURA 4.3-2 RESULTADOS ANALÓGICOS ENTREGADOS POR EL MODELO**

Fuente: Modelo de dispersión de contaminantes, 2020. Elaboración: BAG, 2020

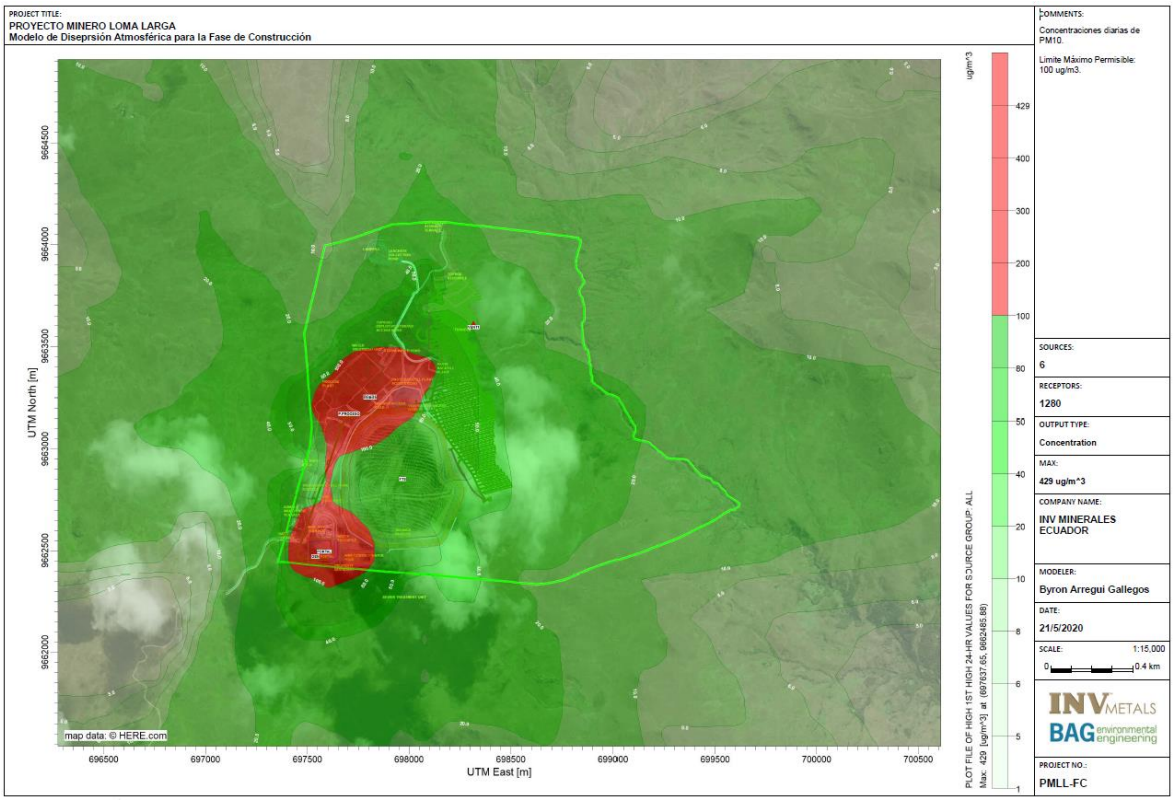

#### **FIGURA 4.3-3 RESULTADO GRÁFICO DEL MODELO MATEMÁTICO**

Fuente: Modelo de dispersión de contaminantes, 2020 Elaboración: BAG, 2020

### <span id="page-24-0"></span>4.3.2 SUPERFICIES CONTÍNUAS DE CONCENTRACIÓN

En el modelo de dispersión de contaminantes, la estructura vector de los puntos representa una superficie de observaciones discreta, es decir, que no existe continuidad en los valores de concentración para la extensión total del área de influencia, únicamente se conocen los valores para los puntos calculados.

Con el objetivo de transformar las superficies discretas a continuas, existe la interpolación que es un ajuste matemático estadístico para los cuales mediante las observaciones puntuales se puede determinar los valores intermedios entre dos puntos en función de la distancia de separación y del valor a calcularse en este caso la concentración de cada punto. Otra forma de crear continuidad a una superficie es mediante la triangulación, gracias a la cual se obtienen los TIN (Triangulated irregular network) (Arregui, 2007).

#### <span id="page-25-0"></span>4.3.2.1 CONSTRUCCIÓN DE TIN (TRIANGULATED IRREGULAR NETWORK)

La disposición preliminar de los puntos en función de distancias y direcciones con mayor densidad en longitudes cercanas a la fuente permiten concluir que la mejor forma de crear una superficie continua de contaminantes es mediante la construcción de un TIN (Red de Triángulos Irregulares) puesto que primeramente la disposición de los puntos se ajusta al comportamiento horizontal de la concentración a lo largo de una dirección definida y además en comparación con los métodos de interpolación, la triangulación mantiene los valores originales calculados en la red. De ahí los valores resultantes de la triangulación son producto de la proporción lineal que existe entre los segmentos de cada vértice que conforma un triángulo. Cada triángulo debe cumplir con la condición de Delaunay para lograr una triangulación más aceptable, es decir, que cada circunferencia circunscrita posea únicamente los tres vértices del triángulo que la conforma y nada más. Por ello la fuerza de figura para lograr esta condición hace que los triángulos que se formen sean lo más aproximados a los triángulos equiláteros. (Arregui, 2007).

# <span id="page-26-0"></span>**5.0 RESULTADOS**

A continuación, se presentan las máximas concentraciones resultantes de la simulación de la dispersión de los contaminantes atmosféricos emitidos por las fuentes de emisiones del Proyecto Minero Loma Larga, para los diferentes períodos de análisis, en comparación con los límites máximos permitidos (LMP) por lo estipulado en la legislación ambiental aplicable.

Como puede observarse las concentraciones en general no sobrepasan los LMP para ningún tipo de contaminante, en el caso del material particulado PM10 para concentraciones horarias y anuales se sobrepasa el límite máximo permisible; para el caso de las concentraciones anuales únicamente dentro del área del proyecto, mientras que para el caso de las concentraciones diarias, se alcanzan concentraciones superiores fuera del área del proyecto en una sección muy pequeña y cercana al mismo, como se observa en la figura 4.3-3.

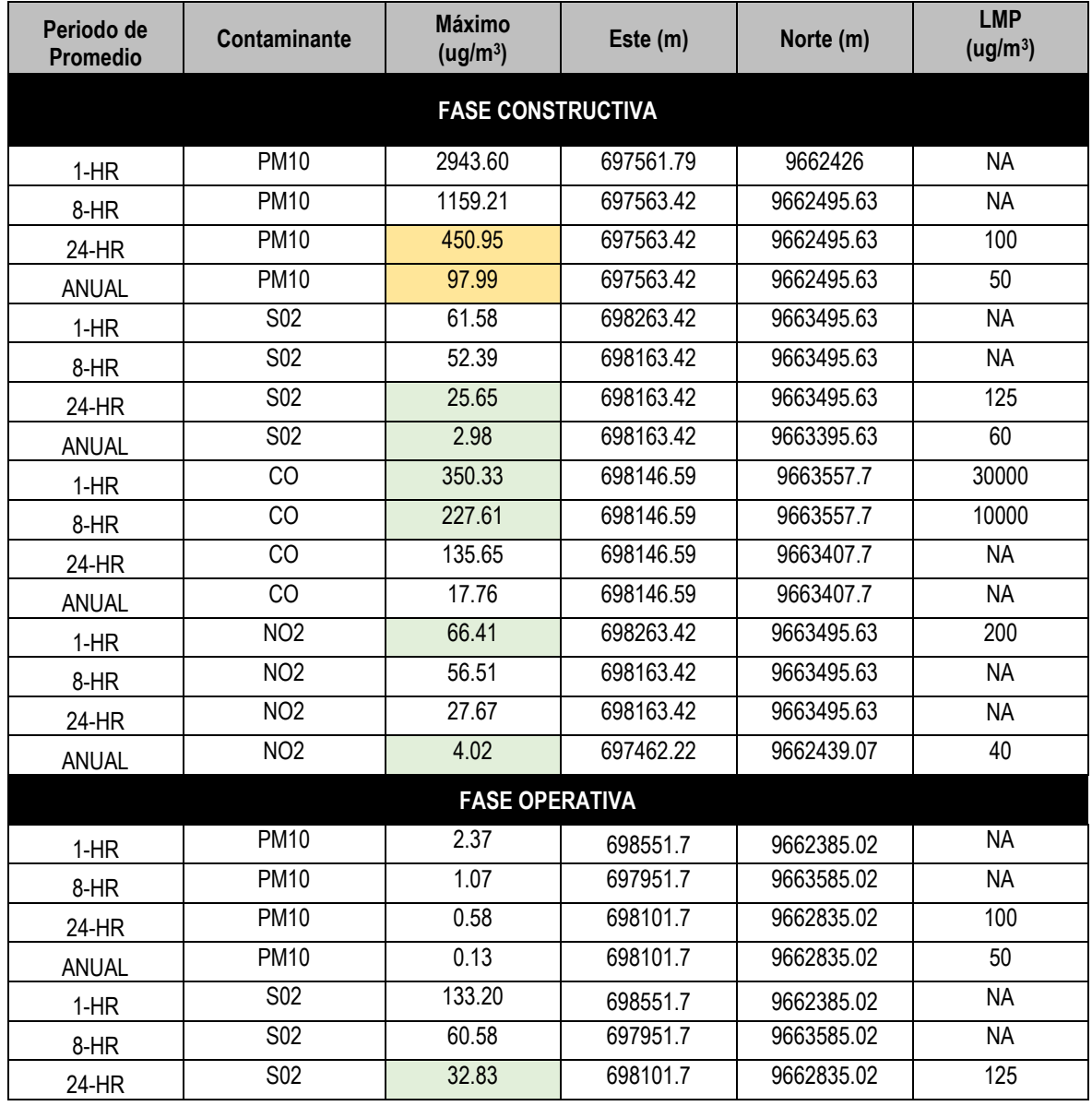

#### **TABLA 5-1 RESUMEN DE CONCENTRACIONES RESULTANTES DE SO2, NOX, CO Y MP**

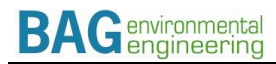

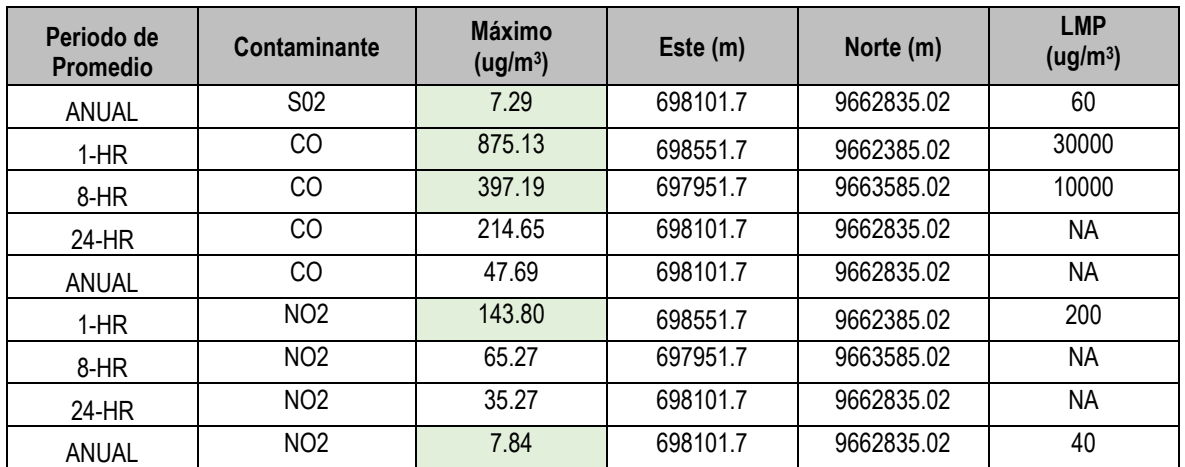

Fuente: Modelo de dispersión de contaminantes, 2020 Elaboración: BAG, 2020

## <span id="page-27-0"></span>**6.0 RESPONSABILIDAD**

El presente estudio ha sido realizado en base a información meteorológica proporcionada por el "*Weather Research and Forecasting"* de acuerdo con las recomendaciones de la USA-EPA, según se indica en el acápite correspondiente, la información sobre emisiones de gases contaminantes entregada por DPMECUADOR SA e información operativa de las fuentes de emisiones proporcionada también por DPMECUADOR SA al Consultor Ambiental.

La precisión de los resultados obtenidos depende de la precisión de la metodología utilizada la cual se describe a lo largo del presente documento y de la información base entregada por el proponente, la cual es de exclusiva responsabilidad de este.

Ing. Byron Arregui M.Sc. **Consultor AMBIENTAL**

# <span id="page-28-0"></span>**7.0 BIBLIOGRAFÍA**

Arregui B, 2019, *Modelo de dispersión de contaminantes Atmosféricos para el Proyecto Minero Baritina*.

Arregui B, 2011, *Modelo de dispersión de contaminantes Atmosféricos para la generación eléctrica en el Proyecto Fruta del Norte*, WALSH.

Arregui B. (2007). *Metodología para la Generación de Modelos Gaussianos de dispersión de contaminantes Atmosféricos*. Escuela Politécnica Nacional. Quito Ecuador.

Arregui B. (2018). Modelo de dispersión de contaminantes atmosféricos para la planta de generación TERMOESMERALDAS, BAG enviromental engineering.

BM (1998). *Pollution Prevention and Abatement Handbook*. World Bank. Estados Unidos.

Canter L.W. (1998). *Manual de Evaluación de Impacto Ambien*tal. McGraw-Hill Interamericana de España. España.

De Nevers N. (1995). *Air Pollution Control Engineering*. McGraw- Hill Inc. Estados Unidos.

EPA(1992). Screening Procedures for estimating the Air Quality Impact for Stationary Sources, Revised. United States Environmental Protection Agency. Estados Unidos.

EPA (1995). User's Guide for the Industrial Source Complex (ISC3) Dispersion Models. Volume II Description of Model Algorithms. United States Environmental Protection Agency. Estados Unidos.

EPA (2001). 40 CFR Clean Air Act, Appendix W to Part 51 – Guidelines on Air Quality Models. United States Environmental Protection Agency. Estados Unidos.

Linsley R. K., M.A. Kohler y J.L.H. Paulhus (1977). *Hidrología para ingenieros*. Mc.Graw-Hill de México. México.

Ministerio de Salud Pública (1991). *Reglamento que Establece las Normas de Calidad del Aire y sus Métodos de Medición*. Registro Oficial No. 726, publicado el 15 de julio de 1991. Ecuador.

SPA Subsecretaría de Protección Ambiental del Ministerio de Energía y Minas (2001). *Oficio de aprobación del Estudio de Impacto Ambiental del proyecto OCP.* Quito, Ecuador.

Wark K. y C.F. Warner (1992). *Contaminación del Aire*. Ed. Limusa. México.

Zannetti P. (1990). *Air Pollution Modeling*. Van Nostrand Reinhold. Estados Unidos.

# **8.0 ANEXOS**

- **8.1 ANEXO 1: CATÁLOGOS DE LOS EQUIPOS DE CONSTRUCCIÓN Y GENERADORES ELÉCTRICO**
- **8.2 ANEXO 2: RESULTADOS QUE ARROJA EL PROCESO DE MODELACIÓN**
- <span id="page-29-3"></span><span id="page-29-2"></span><span id="page-29-1"></span><span id="page-29-0"></span>**8.3 ANEXO 3: MAPAS DE CONCENTRACIÓN**